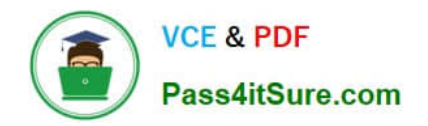

# **UIPATH-RPAV1Q&As**

UIPATH-RPAV1 : UiPath RPA Associate v1.0 Exam (UiRPA)

## **Pass UiPath UIPATH-RPAV1 Exam with 100% Guarantee**

Free Download Real Questions & Answers **PDF** and **VCE** file from:

**https://www.pass4itsure.com/uipath-rpav1.html**

### 100% Passing Guarantee 100% Money Back Assurance

Following Questions and Answers are all new published by UiPath Official Exam Center

**63 Instant Download After Purchase** 

- **63 100% Money Back Guarantee**
- 365 Days Free Update
- 800,000+ Satisfied Customers

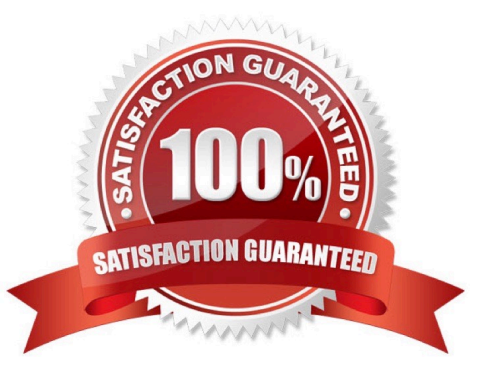

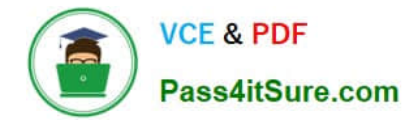

#### **QUESTION 1**

What activities can you use to send an email message?

- A. Send Outlook mail message
- B. Send SMTP mail message
- C. Send IMAP mail message

Correct Answer: AC

#### **QUESTION 2**

Based on best practice, which set of features are used before debugging a work ow in UiPath Studio?

- A. Analyze Project and Validate File
- B. Execution Trail and Picture in Picture
- C. Highlight Elements and Focus
- D. Ignore and Restart
- Correct Answer: A

#### **QUESTION 3**

Downloading a report from a web application takes a variable amount of time, but a pop-up window is shown when the download is finished. What should you do to check whether the file has been fully downloaded before continuing the process?

- A. Set the WaitForReady property to Complete
- B. Use the On Element Appear activity and indicate the download pop-up window
- C. Use the Element Exist activity and indicate the download pop-up window

Correct Answer: C

#### **QUESTION 4**

A developer runs a work ow in Debug mode and the process stops at a breakpoint. In UiPath Studio, which panel allows

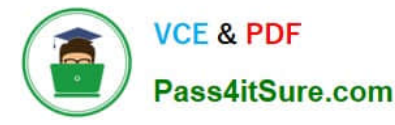

the developer to set values for variables before continuing the process?

- A. Watch Panel
- B. Immediate Panel
- C. Breakpoint Panel
- D. Locals Panel
- Correct Answer: D

#### **QUESTION 5**

A developer created an attended automation project to generate and store employee IDs within a company\\'s HR application. The automation is used while onboarding new employees. The automation is designed as follows:

1.

An HR associate enters a new employee\\'s demographic information into an HR form.

2.

The robot generates the employee ID in the format XXX-XX-XXXX, where the X\\'s represent integers.

3.

 After Steps 1 and 2 are completed for all new employees, the robot will enter each employee ID into the HR application. Which recommended data type should be used to store all new employee IDs?

A. List

B. String

- C. Int32
- D. String[]

Correct Answer: A

#### **QUESTION 6**

A team of developers decided to place all new Studio projects in GIT version control. What is a feature of version control in UiPath Studio?

- A. Allows mass updates to processes in Orchestrator
- B. Enables the ability to view differences in packages published to Orchestrator

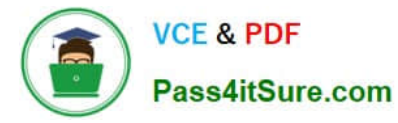

- C. Creates a unique repository for each folder in a Studio project
- D. Provides the ability to compare work ow changes over time

Correct Answer: D

#### **QUESTION 7**

What would you use to exit from a For each activity and condition and continue the execution of the workflow?

A. Terminate workflow activity

- B. Break activity
- C. If Activity

Correct Answer: B

#### **QUESTION 8**

A developer indicated a UI element for a Type Into activity. The automatically-generated selector is shown below.

Based on best practices, which selector attribute is unreliable because the order of the elements in the application may change over time?

A. idx

B. app

- C. tag
- D. title

Correct Answer: A

#### **QUESTION 9**

Review the following exhibit:

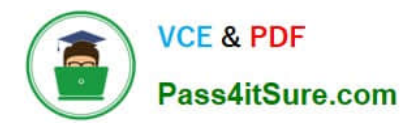

 $\left[\frac{1}{2}\right]$  Main

 $\bigoplus$ A+B Assign - initialize boolean flag **BoolFlag**  $=$  True t While - bool flag  $\hat{\mathbf{r}}$ Condition **BoolFlag** Body [#] Sequence - while body  $\lambda$  $\bigoplus$ A+B Assign - initialize boolean flag **BoolFlag**  $=$  False  $$$  If - BoolFlag is True  $\hat{\lambda}$ Condition BoolFlag Then Else  $\hat{\lambda}$ [:] Sequence - True  $\bigoplus$ ■ Write Line - Hello 图 Write Line - World "Hello" Text "World" Text A+B Assign - update boolean flag  $=$  False BoolFlag  $\bigoplus$  $\bigoplus$  $\bigoplus$ 

Based on the exhibit, which output is produced in the Output panel?

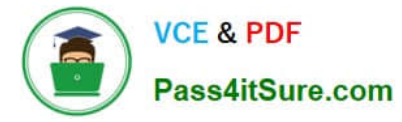

- A. Hello World
- B. World Hello
- C. World
- D. Hello
- Correct Answer: C

#### **QUESTION 10**

A developer needs to add to a datatable in a Microsoft Excel spreadsheet and not overwrite any data already in the spreadsheet. Which activity should the developer use?

- A. Write Range
- B. Write Cell
- C. Read Range
- D. Append Range
- Correct Answer: D

#### **QUESTION 11**

A developer is designing a work ow that performs the following activities:

1.

Gets text from a web page

2.

Stores the text in a String variable

3.

Performs validations on the string format

4.

Saves the nal result in a text le

As the developer is building the work ow, from which panel can a variable be created?

A. Activities Panel

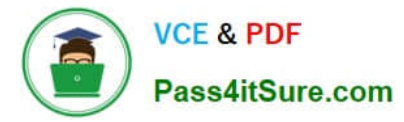

- B. Properties Panel
- C. Project Panel
- D. Locals Panel
- Correct Answer: B

#### **QUESTION 12**

A developer invoked a work ow le with an "In" argument and an "Out" argument. In the Invoked Work ow\\'s Arguments window, how can the Value be con gured for each argument?

- A. In: Variable only Out: Variable only
- B. In: Hard-coded value only Out: Variable or Hard-coded value
- C. In: Variable only Out: Variable or Hard-coded value
- D. In: Variable or Hard-coded value Out: Variable only

Correct Answer: D

#### **QUESTION 13**

How can you retrieve the value stored in a Queue Item variable?

- A. Use the Deserialize Xml activity
- B. Use the SpecificContent property
- C. Use the Deserialize Json activity

Correct Answer: B

#### **QUESTION 14**

What is a function of the Output Data Table activity?

- A. Stores data in Microsoft Excel sheets in a DataTable variable in UiPath Studio
- B. Prints a DataTable variable in the Output panel
- C. Converts a DataTable variable to a Dictionary variable

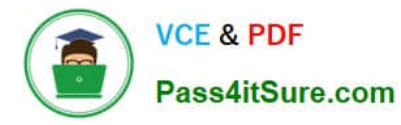

D. Writes a DataTable variable to a String variable

Correct Answer: D

#### **QUESTION 15**

By using the fulltext scraping method, the robot is able to

- A. Get editable text
- B. Get hidden information
- C. Get entire visible text
- Correct Answer: ABC

[UIPATH-RPAV1 VCE](https://www.pass4itsure.com/uipath-rpav1.html) **[Dumps](https://www.pass4itsure.com/uipath-rpav1.html)** 

[UIPATH-RPAV1 Practice](https://www.pass4itsure.com/uipath-rpav1.html) **[Test](https://www.pass4itsure.com/uipath-rpav1.html)** 

[UIPATH-RPAV1 Study](https://www.pass4itsure.com/uipath-rpav1.html) **[Guide](https://www.pass4itsure.com/uipath-rpav1.html)**